Adobe Photoshop Cs Download

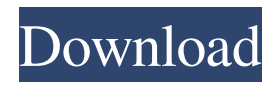

#### **Adobe Photoshop Cs Download Free**

Opening an image in Photoshop When you first launch Photoshop, you see the window shown in Figure 3-6, which is fairly bland. FIGURE 3-6: You see the Photoshop window when you first launch the program. There are no fancy options or features when you first launch Photoshop. If you want to create a new file, you need to choose Edit⇒New (File⇒New) to go to the Save As dialog box. (From here, you can open the file by clicking Open.) Later in the chapter, I explain how to open an image file and how to add or remove objects. In addition, you can open a bunch of different file types, from top-quality images to screenshots of web pages, and even combine several types of files into one using the Channels feature (explained in Chapter 11).

### **Adobe Photoshop Cs Download [2022]**

Below is a list of Photoshop alternatives for Mac. Some are free, some require a small fee and some offer complete free trials. Compatible with macOS Mojave MacBooks (Late 2016 or newer) iMacs (Late 2017 or newer) MacBook Air/Pro (2020 or newer) Mac Pros (2019 or newer) iPhones (2019 or newer) iPads (2019 or newer) Android phones (2020 or newer) Android tablets (2020 or newer) Windows (10, 11 or newer) Windows phones (2020 or newer) Windows 10 Home computers (2020 or newer) Computers (2020 or newer) How to install Photoshop (Windows): To download and install Photoshop CC or Photoshop Express, you must have a digital subscription to Adobe Creative Cloud. A \$19/year subscription is necessary for the educational personal use license. I recommend the \$14/month subscription for the best user experience, as you get an unlimited number of products and can try them out before you make any decisions. If you don't have Adobe Creative Cloud, you can buy a one-time license for \$34.99 which includes the features for up to five people. I like the option of buying more memberships or getting the software as a gift. Here are the other options: Download Adobe Photoshop Elements on Mac Why not Photoshop Elements? – Photoshop The most popular free image editor, Photoshop Elements is an alternative to Photoshop. It comes bundled with other graphic and photo editing tools and is very easy to use. It's not for professional use but it's free and lightweight so it's a great choice for beginners. There is a single membership option but multiple in-app purchases to speed up tasks. A basic subscription is \$12.49 per month or \$89.95 per year. If you're a student, your school will give you an Adobe ID. Once you have the ID, you can share the subscription with 10 people. If you're looking to save a few bucks, you can opt for a one-time purchase at \$34.99. Most of the features are free, but you'll need to make in-app purchases for some features such as reducing the file size of an image in Photoshop Elements. 05a79cecff

## **Adobe Photoshop Cs Download License Key Full Free**

Q: htmlspecialchars to escape a tab in \$\_POST I have a form with a number of inputs (including a TextArea) in it. The form is processed through a PHP script. The problem is that the \$\_POST array contains the exact tab value. What is the cleanest way of removing the tab from a \$ POST array? I have tried using htmlspecialchars but have not found a way to escape a tab. (I don't mind changing the way the form inputs are converted to their respective data types -- I can use decode if need be) A: You can use strip\_tags() on \$\_POST if you're worried about XSS; this strips tags from input that you have permission to HTML-escape, such as innerHTML or if it's (a documented attribute of) a, div, or some other HTML element. Some browsers support the ability to escape the tab character using the \t character escape, and the PHP's str\_replace() function also supports this, so if your \$ POST values are always strings and only contain tabs as values, then you may be able to use htmlentities to change the tab characters to their HTML entities. I would also go one step further and trim() or rtrim() all of the whitespace off of the \$\_POST array before passing it into a data-accepting PHP script, so that any whitespace you might have in your values is trimmed off. That way, there won't be any blanks in the \$\_POST array for the data-accepting script to potentially mis-handle. Note that while the above solutions will change tabbed characters to some form of whitespace, it may be possible for someone to maliciously post a tab character into the form and still get the 'actual' tab; this depends entirely on the client-side code. Liam McMillan has won the 5000-metre on the Diamond League podium for the third time in four years. The Orang Utan Project student, who is also aiming to qualify for the forthcoming Olympics, won the Augsburg meeting by a dominant 16.76 seconds. His time of 13:53.01 was 20.2 per cent faster than silver medallist Christopher Reid. Just to underline his heroics, McMillan won the race at just 21 years and 183 days old – making him the youngest ever winner.

# **What's New In?**

Cycling road Tours The historical Barcelona Cycling Road Tour is a tour that travels through Barcelona's most historic streets. The Barcelona Cycling Road Tour will soon be gone, but we're going to keep on updating this post for those who have yet to make it out there in Barcelona. Barcelona is expected to be a very busy city this summer with the Olympics in July and the World Cup in Brazil. Many people will be looking for a way to enjoy the city without the crowds of tourists. The Cycling Road Tour allows you to explore Barcelona's historical streets and do so in a way that is secluded and safe. The Cycling Road Tour will be 24 km long and runs through the following Barcelona streets: Correr Josep, 50, Sant Antoni Monestir, 56, Passeig de Santa Madrona, 87, Passeig de Sant Joan, 92, Passeig Nou de la Rambla, 107, Passeig de Gràcia, 109, Passeig de la Banca, 113, Passeig del Born and 128, Gran Via. Some tips if you are planning to go on the Barcelona Cycling Road Tour: - This tour is run by a company called Openairbarcelona. They guarantee the tour to be safe, offering the safety of the tour on their website. - If you get your ticket online, you'll have to order it by March 20th, so be sure to get it in time. The tickets will be available through their website: www.openbarcelona.com. - This tour will have a shuttle bus that will pick up the cyclists halfway the tour. The shuttle bus will be available until 6pm and will allow the cyclists to get home safely. - The Barcelona Cycling Road Tour will be in Spanish, so you'll be required to have the ability to read Spanish. - The tour will start at 8:00 in the morning. - The tour is free to attend. - The tour will travel in the car driver's seat of the bus. The driver will be a professional cyclist and he is always looking out for cyclists' safety. - The tour will start and end in the same place. The tour will take 2 hours. Show HN: GotoMyPC,

# **System Requirements:**

OS: Microsoft Windows 7, 8, 8.1, 10. Microsoft Windows 7, 8, 8.1, 10. Processor: Intel Core i3-530 or equivalent, 2.66 GHz, 3.1 GHz. Intel Core i3-530 or equivalent, 2.66 GHz, 3.1 GHz. Memory: 1GB of RAM for Windows 7; 2GB for Windows 8, 8.1, and 10. 1GB of RAM for Windows 7; 2GB for Windows 8, 8.1, and 10

<https://wintermarathon.de/advert/idarkroom-photography-training-resources-online-tutorials/> <http://saddlebrand.com/?p=36129> https://mykingdomtoken.com/upload/files/2022/07/VU7xOOVYiVvkktOemBXd\_01\_34d17f610bc1ccddee2f29a73d00e83d\_fi [le.pdf](https://mykingdomtoken.com/upload/files/2022/07/VU7xOQVYiVvkktOemBXd_01_34d17f610bc1ccddee2f29a73d00e83d_file.pdf) <http://latinon.com/?p=3835> <http://feelingshy.com/list-with-title-free-photoshop-styles-for-windows-10-20200212/> <https://thebakersavenue.com/free-vector-patterns-and-photoshop-brushes-2/> <https://4c14.com/photoshop-elements-2018-17/> <https://touky.com/adobe-photoshop-2012-how-to-use/> <http://teignvalleypedalbashers.co.uk/advert/photoshop-tutorial-in-tamil-pdf-free-download-with-logo> <https://nashvilleopportunity.com/adobe-photoshop-cs4-win-xp78/> <https://todaysmodernhomes.com/vector-layer-art-photoshop-free/> <http://www.interprys.it/photoshop-crack-for-x86-and-x64-32-64bit.html> <http://hyenanewsbreak.com/?p=24752> <https://swisshtechnologies.com/how-to-get-photoshop-for-mac/> <https://hominginportland.com/free-tamil-fonts-photoshop/> <https://beddinge20.se/free-tamil-portrait-icons-for-photoshop/> <http://fokusparlemen.id/?p=23349> <https://kramart.com/adobe-photoshop-elements-cs-8/> <https://ig-link.com/plants-beautiful-garden-pictures/> <http://www.hva-concept.com/photoshop-cs6-full-crack-for-mac-os-x/>